**Centres étrangers 2022 sujet 1 [www.vecteurbac.fr](https://www.vecteurbac.fr/) Sciences de l'ingénieur- Partie Sciences physiques. Durée : 1h Calculatrice mode examen ou « type collège » autorisée.**

# **Partie 2 – Sciences physiques**

*Les trois exercices proposés sont indépendants ; le candidat doit en traiter seulement deux. Chacun des exercices est noté sur 10. Le candidat indiquera au début de sa copie les numéros des 2 exercices choisis. Les mots clés présents en en-tête de chaque exercice, peuvent l'aider à effectuer son choix.*

*Les numéros des exercices traités doivent apparaitre clairement sur la copie.*

### **EXERCICE I ‒ Dimension d'une micro-algue**

*Mots clés : diffraction.*

Pour dépolluer l'air de Toulouse, un dispositif d'un nouveau genre vient d'être installé dans le centreville. Grâce à un principe basé sur le

développement de micro-algues, il serait aussi efficace qu'une centaine d'arbres et pourrait devenir une solution d'avenir.

Cette innovation technique mesure plus de 5 m de haut, et est équipé d'une cuve dans laquelle se trouvent les algues.

L'air ambiant, capturé et aspiré par le bas du dispositif, remonte en fines bulles à l'aide d'une pompe jusqu'à la cuve où se trouvent les microalgues. Celles-ci transforment ensuite les polluants et le dioxyde de carbone (CO2) présents dans l'air ambiant.

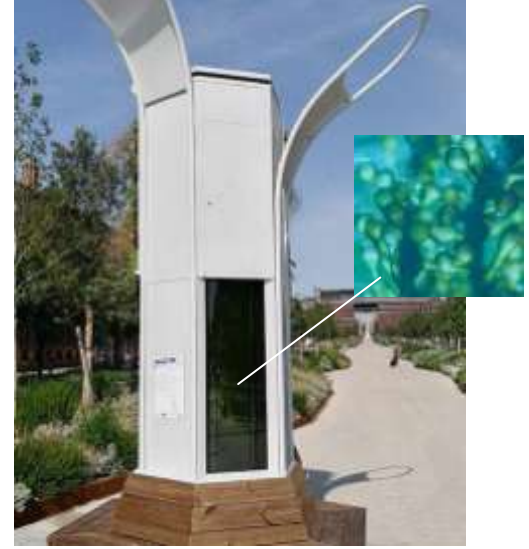

Figure 1 : Dispositif à micro-algues

Après absorption du dioxyde de carbone par ces micro-algues, la photosynthèse rejette du dioxygène.

Lorsque les micro-organismes seront devenues trop gros, ils sont retirés de la cuve pour servir d'engrais.

Ces micro-algues ont une forme sphérique (figure 1). L'objectif de cet exercice est de déterminer leurs diamètres en utilisant la diffraction d'une lumière laser, considérée monochromatique.

### **Choix du laser**

Pour déterminer la longueur d'onde du laser, une expérience de diffraction est réalisée. Une fente est placée devant le faisceau laser et l'on peut alors mesurer la largeur **l** de la tache centrale de diffraction obtenue sur un écran (figure 2)

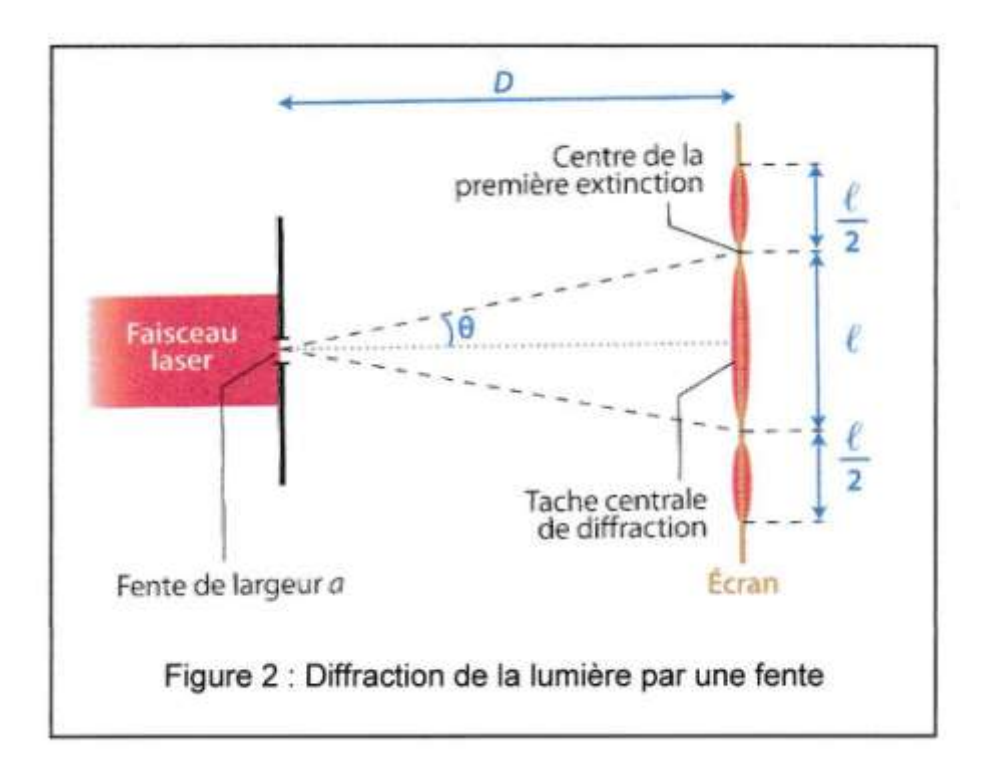

Pour un angle *θ* faible, *θ* = sin *θ* et *θ* = tan *θ* si *θ* est exprimé en radians.

**1.** Déterminer la relation entre l'angle *θ*, la distance *D* entre la fente et l'écran et la largeur **l** de la tache centrale.

La théorie de la diffraction d'une lumière monochromatique nous indique que l'angle *θ,* en radians, est aussi lié à la longueur d'onde  $\lambda$  de la radiation et à la largeur  $a$  de la fente $: \, \theta \ = \frac{\lambda}{\pi}$  $\boldsymbol{a}$ Nous disposons de plusieurs fentes de largeurs connues et d'instruments de mesure de distance. La valeur de *D* est connue et égale à 1,50 m.

**2.** Proposer une méthode pour déterminer la longueur d'onde  $\lambda$  du laser, à l'aide du matériel à disposition.

 $\overrightarrow{A}$  l'aide des fentes de largeurs a connues, on peut mesurer pour chacune d'elles la largeur  $\ell$  de la tache centrale, et tracer le graphe  $\theta$   $(rad)$   $=$   $f(\frac{1}{2})$  $\frac{1}{a}$ ) (figure 3).

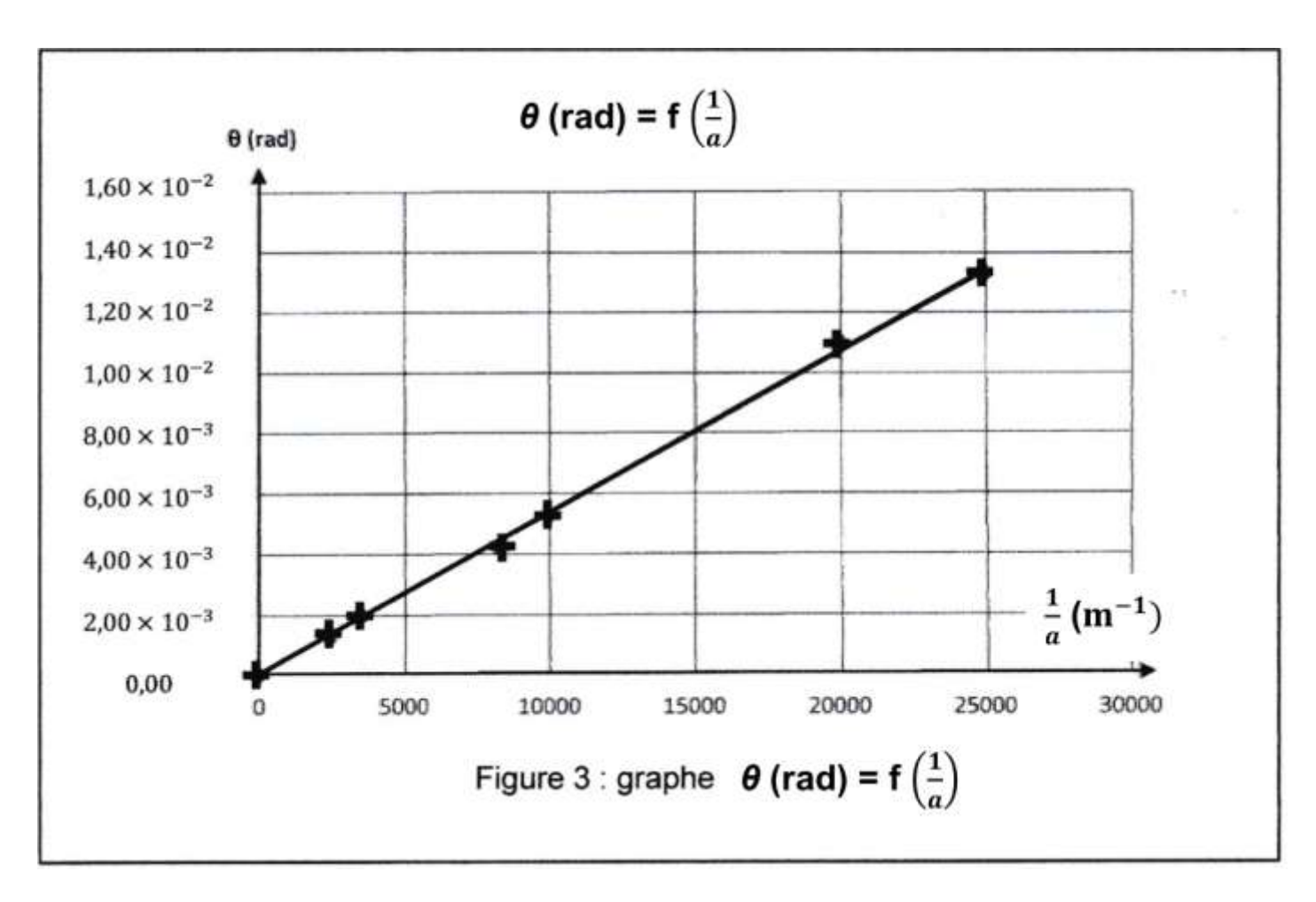

**3.** Exploiter le graphique pour calculer la valeur de la longueur d'onde  $\lambda\lambda$  du laser en nm. **Détermination du diamètre d'une micro-algue**

En isolant une micro-algue placée sur une lamelle de microscope, on peut pointer un faisceau laser vert de longueur d'onde  $\lambda_v$  = 532 nm pour qu'il éclaire cette micro-algue. On obtient alors une figure de diffraction formée d'anneaux concentriques (figure 4).

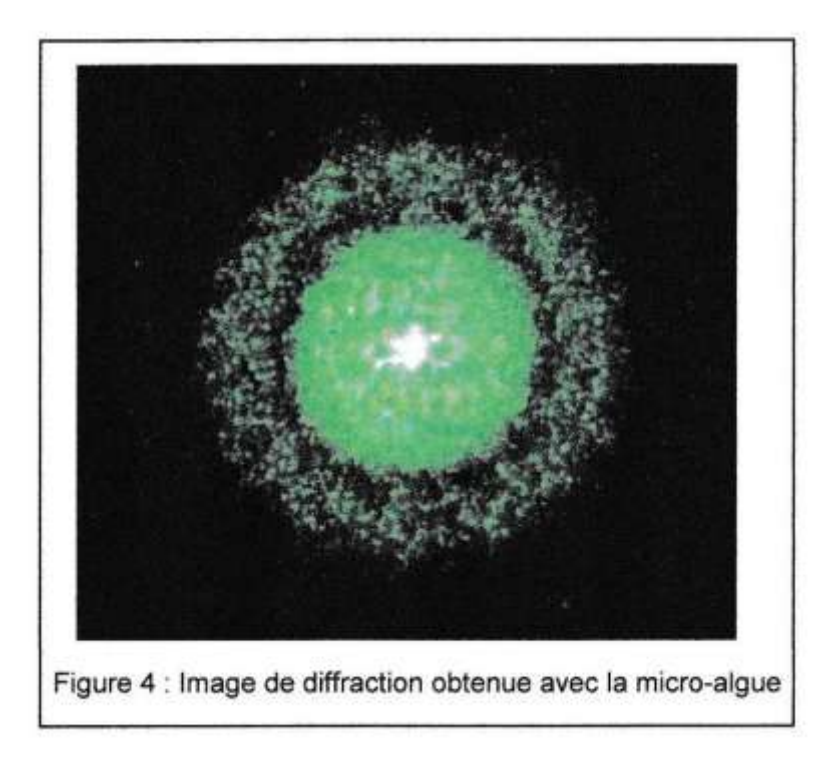

### **Données**

- Théorème de Babinet :

Deux objets sont complémentaires si les parties opaques de l'une correspondent à des parties transparentes de l'autre et inversement. Les figures de diffraction de deux objets complémentaires sont identiques.

- Par exemple, la figure de diffraction d'un disque opaque de diamètre  $d$  est identique à celle d'une ouverture circulaire de même diamètre d. L'angle θ (très faible) du premier anneau sombre de la tache dite d'Airy (voir figure 5) est donné par la relation:  $\theta$  (rad) = 1,22  $\times\frac{\lambda}{\tau}$ d

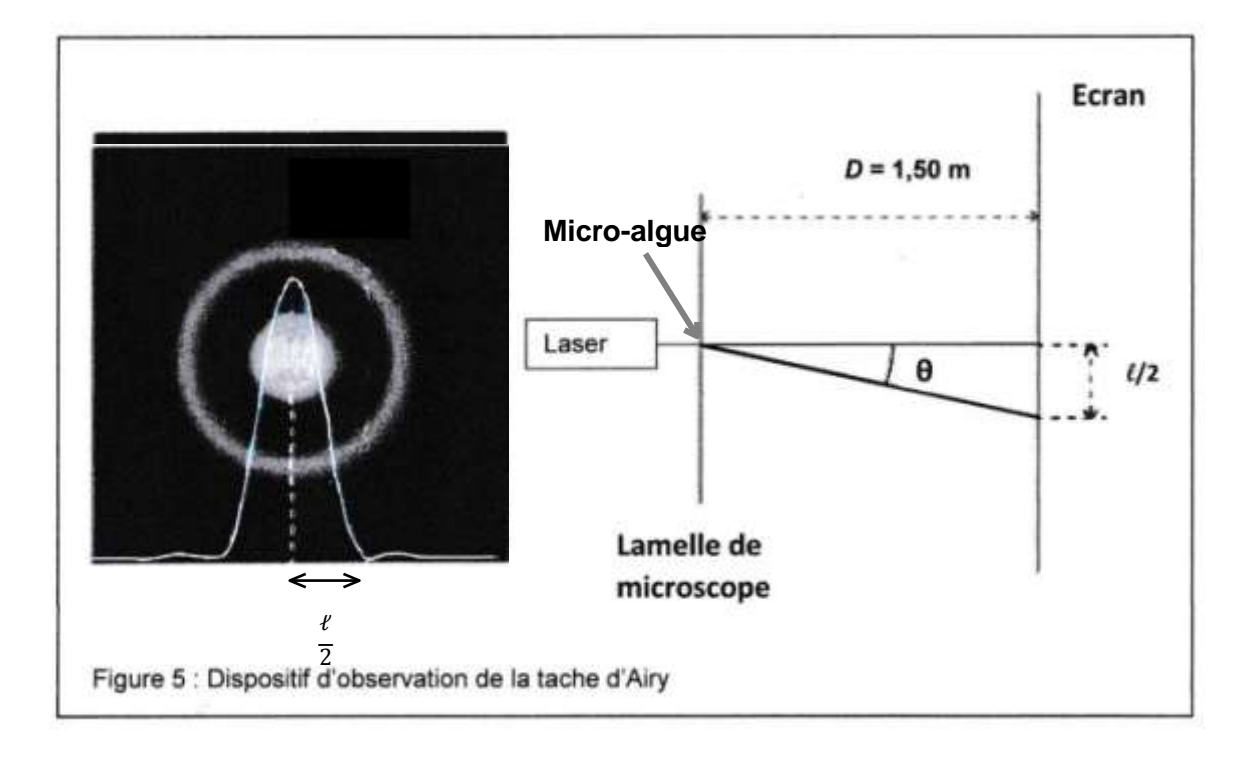

4. Établir la relation qui donne le diamètre dd de la micro-algue en fonction de la longueur d'onde  $\lambda_n$  du laser, la largeur  $\ell$  de la tache centrale et de la distance D entre la lamelle de microscope et l'écran, sachant que *l*'est très inférieur à *D*.

La mesure sur l'écran de la largeur **l** donne une valeur égale à **l** = 1,50 cm.

**5.** Calculer le diamètre *d* de la micro-algue. Donner cette valeur en m, puis en µm. Pour une meilleure efficacité du dispositif, les micro-algues doivent être remplacées lorsque leur diamètre dépasse 250 µm. Indiquer alors si la micro-algue étudiée doit être remplacée.

### **EXERCICE II ‒ Vers l'ISS**

*Mots clés : mouvement, mouvement dans un champ de gravitation, mouvement rectiligne.*

Le français Thomas Pesquet et ses trois camarades astronautes se sont envolés le 23 avril 2021 vers la Station Spatiale Internationale (ISS) pour une mission de 6 mois à bord de la capsule Crew Dragon.

Le décollage de la fusée Falcon 9 au sommet de laquelle se trouve le module Crew Dragon, suivi de la mise en orbite de la capsule ont eu lieu avec succès.

### **Décollage de la fusée**

À l'instant initial et tout au long du décollage, le mouvement de la fusée, dans le référentiel terrestre considéré comme galiléen, est à peu près rectiligne, vertical et vers le haut. On néglige toute action exercée par l'air devant le poids de la fusée ou devant la force de poussée.

#### **Données :**

- intensité du champ de pesanteur à la surface de la Terre :  $g = 9.81 \text{ m} \cdot \text{s}^{-2}$ ;
- vitesse du son dans l'air :  $v_{\text{son}} = 340 \,\mathrm{m \cdot s^{-1}}$ .

Au décollage, la masse totale de la fusée est égale à  $m = 595$  t, avec 1 t = 1 000 kg. Dans la suite, on considèrera cette masse comme à peu près constante.

**1.** Exprimer puis calculer le poids *P* de la fusée au décollage.

Le premier étage de la fusée est équipé de 9 moteurs qui génèrent chacun une force de poussée égale à *f* = 845 kN.

**2.** En déduire la force totale de poussée *F* au décollage.

**3.** Établir l'expression de l'accélération initiale  $a_{\text{mov}}$  de la fusée. La calculer.

Une minute après le lancement, Falcon 9 atteint la vitesse du son. Les forces qui s'exercent sur la fusée sont variables au cours du mouvement.

4. Calculer l'accélération moyenne  $a_{mov}$  de la fusée entre le décollage et l'instant où la fusée atteint la vitesse du son. Comparer les accélérations *a* et *a*<sub>mov</sub>.

## **Mise en orbite**

Après plusieurs heures, les éléments d'étage de la fusée ont été abandonnés et la capsule Crew Dragon finalise son approche vers la station ISS et s'y amarre automatiquement.

### **Données :**

- rayon moyen de la Terre :  $R_T = 6380$  km;
- constante de gravitation universelle :  $G = 6.67 \times 10^{-11} \text{ N} \cdot \text{m}^2 \cdot \text{kg}^{-2}$ ;
- masse de la Terre :  $M_T = 5.97 \times 10^{24}$  kg.

L'ISS décrit un mouvement circulaire uniforme autour de la Terre à une altitude moyenne égale à  $h = 400$  km.

- **5.** En appliquant la troisième loi de Kepler  $\frac{T^2}{T^2}$  $r^3$  $4\pi^2$  $\frac{1}{G \times M_T}$ , où *r* est le rayon de l'orbite de la station, exprimer puis calculer la période de révolution  $T$  de la station ISS.
- **6.** Exprimer puis calculer la valeur de la vitesse de la station sur son orbite.
- **7.** Préciser la vitesse de la capsule par rapport celle de la station pour rendre possible l'arrimage.

### **EXERCICE III - Isolation thermique du rover Persévérance**

*Mots clés : transferts thermiques, résistance thermique.*

Le rover américain Persévérance, qui s'est posé sur la planète Mars le 18 février 2021 dans le cratère Jezero, est un véhicule de la taille d'une voiture et équipé de multiples capteurs et instruments de mesure.

Mars possède une température de surface moyenne de - 53 °C.

Sur Mars, le rover Persévérance est soumis aux grands écarts de température de l'atmosphère martienne. Une température moyenne de 10 °C est maintenue au cœur du rover, afin de préserver le bon fonctionnement des ordinateurs.

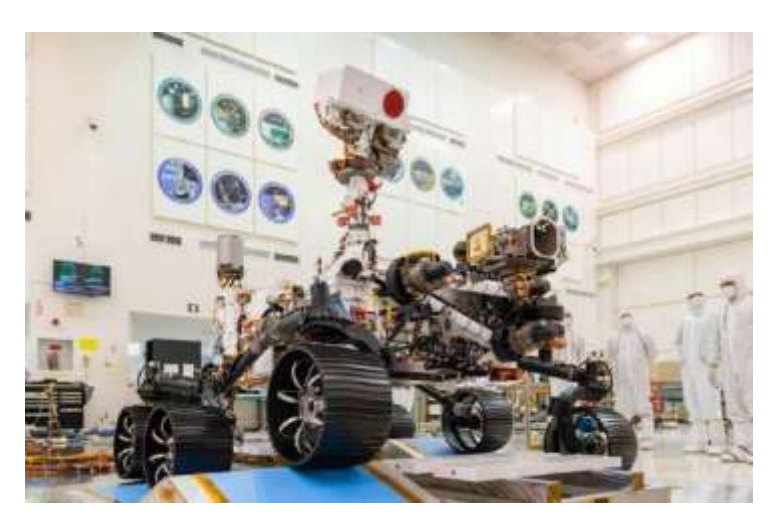

Plusieurs matériaux composent le rover. Parmi eux se trouvent l'aluminium et l'aérogel, un matériau semblable à un gel considéré comme un solide et dont la capacité à isoler thermiquement est remarquable.

### **Données :**

- conductivité thermique de l'aluminium : *aluminium* = 237 W∙m-1 ∙K -1
- conductivité thermique de l'aérogel : *aérogel* = 0,0015 W∙m-1 ∙K -1
- expression littérale de la résistance thermique d'un matériau de surface  $S$  de conductivité thermique  $\lambda$  et d'épaisseur  $e$  :  $R_{th} = \frac{e}{2\lambda}$ λ
- la résistance thermique totale d'un système constitué de couches de différentes matières superposées en série est égale à la somme des résistances thermiques de chacune de ces couches.

### **Transfert thermique**

- **1.** Schématiser le sens du transfert thermique s'opérant entre l'intérieur et l'extérieur du rover sur le schéma situé en **ANNEXE à rendre avec la copie**. Expliquer ce sens.
- **2.** Citer le principal mode de transfert thermique intervenant dans cette situation. Préciser s'il existe d'autres modes de transfert thermique.

### **Caractéristiques d'un matériau**

Une partie du rover a dû être isolée pour les besoins de la mission. La pièce en aluminium, partie du système, possède une longueur *L* de 40 cm, une largeur ℓ de 15 cm et une épaisseur *ealuminium* de 0,85 cm.

- **3.** Calculer la résistance thermique de cette pièce avant isolation, sachant que le flux thermique traverse son épaisseur.
- **4.** En déduire le flux thermique correspondant.

On rajoute à cette pièce une couche d'aérogel de 3,5 cm d'épaisseur, notée *eaérogel* (cf. schéma du document réponse en annexe).

- **5.** Calculer la résistance thermique de la couche d'aérogel rajoutée ainsi que la résistance thermique de l'ensemble.
- **6.** En déduire le flux thermique à travers **l'ensemble (pièce en aluminium et couche d'aérogel)** et le comparer au flux thermique en absence d'aérogel.
- **7.** Indiquer comment varie le flux thermique global lorsqu'on :
	- $\bullet$  double la surface (longueur  $\times$  largeur) de l'ensemble (pièce en aluminium et couche d'aérogel). Justifier votre réponse ;
	- double l'épaisseur de l'ensemble (pièce en aluminium et couche d'aérogel). Justifier votre réponse.

## **ANNEXE À RENDRE AVEC LA COPIE**

## **Document-réponse - EXERCICE III, question 1**

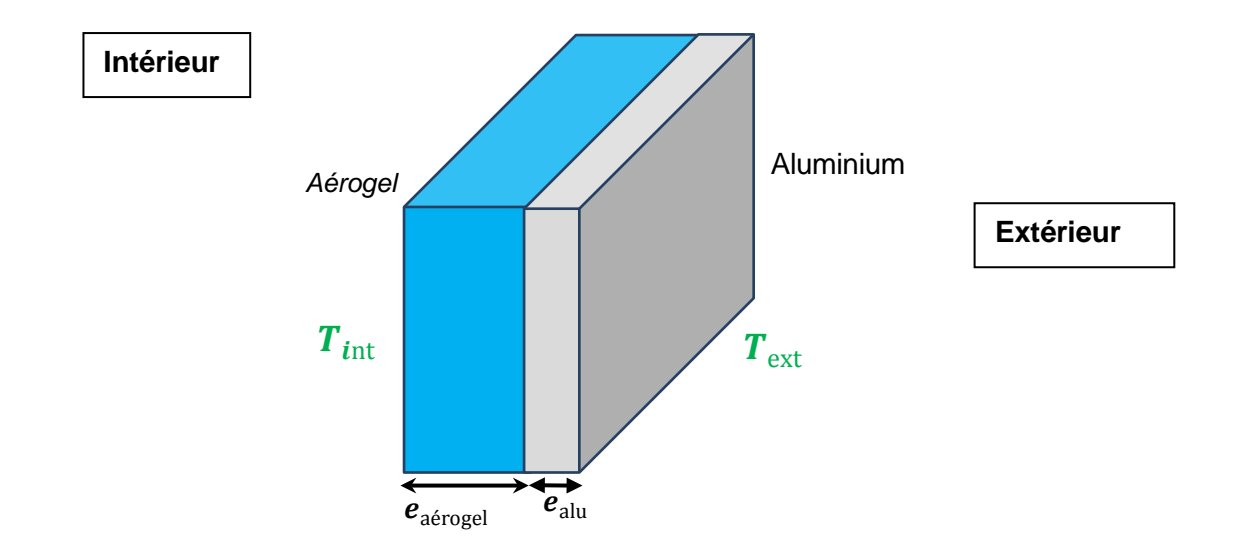

Schématiser le sens du transfert thermique.